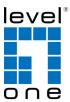

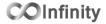

**IED-4010** 

4-Port RS-232/422/485 Industrial Serial Device Server

1-TX, 1-FX SC MM 2KM

## **Quick Installation Guide**

v1.00 - 1210

### **Features**

- Supports 4-port RS-232/422/485 serial communication
- Supports 1-port 10/100Mbps Ethernet & 1-port 100FX SC MM 2KM Fibre
- 15KV ESD surge protection
- 64KB port memory buffer prevents data loss when connection failed
- Virtual COM, TCP Server, TCP Client, UDP and Pair Connection
- Web, Telnet, SNMP and Windows based utility management
- Terminal Block and latch secure DC Jack power inputs
- DIN-rail mounting with aluminium housing
- -10 to 60 Celsius operating temperature

## **Package Contents**

- IED-4010
- Quick Installation Guide
- CD User Manual / Utility

## **Overview**

The IED-4010 is an Industrial Ethernet to serial converter, also called the Ethernet Terminal Server or the Serial Device Server for industrial use in harsh environments. The serial interface is selectable between RS-232 / RS-422 / RS-485 and the Ethernet interface supports TCP, UDP, ICMP, IGMP, HTTP, ARP networking protocols. This device is designed for easy installation; setting up is a breeze with included Windows based driver software that gives the local COM port, retaining existing software applications to be connected just as if they were attached locally. It can also be set up remotely over the local network or internet using Telnet, SNMP or web browser.

#### Management

Supports a variety of management features including: CLI via Telnet; Graphic User Interface via Web Browser or Simple Network Management Protocol via SNMP tools. It provides better visibility and management of those critical assets. Also, the Windows based driver software provides the local COM port, allowing the application to control the serial device across the local network as it is attached locally.

#### Safety

The Serial Device Server is FCC and CE approved with 15KV ESD surge protection, and meets RoHS hazardous materials standards. The Directive on the restriction of the use of certain hazardous substances in electrical and electronic equipment 2002/95/EC which commonly referred to as the Restriction of Hazardous Substances Directive or RoHS

IED-4010 Page 1

### **LED Status**

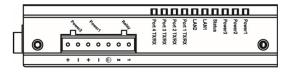

| LED          | Status                                              | Description                                |  |
|--------------|-----------------------------------------------------|--------------------------------------------|--|
| Power1, 2, 3 | Steady                                              | Power On                                   |  |
|              | Off                                                 | Power Off                                  |  |
| Status       | Steady Device Server is not utilised by Xport utili |                                            |  |
| (Orange)     | Flashing                                            | Device Server is utilised by Xport utility |  |

Network connection is established

Ethernet Port: 10/100Base-TX, 100Base-FX
Steady

| I ANI I ANIS  |                                            |                                |  |
|---------------|--------------------------------------------|--------------------------------|--|
| (Yellow)      | Flashing                                   | Transmitting or Receiving data |  |
|               | Off                                        | No connection occurred         |  |
| Serial Port   |                                            |                                |  |
| Serial FUIL   |                                            |                                |  |
| Port1 TX / RX | F1 1:                                      | Transmitting or Receiving data |  |
| (Yellow)      | Flashing                                   |                                |  |
| Port2 TX / RX | Flashing                                   | Transmitting or Receiving data |  |
| Port3 TX / RX | Flashing                                   | Transmitting or Receiving data |  |
| Port4 TX / RX | RX Flashing Transmitting or Receiving data |                                |  |

IED-4010 Page 2 IED-4010 Page 3

## **Power Input**

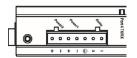

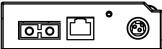

| Power1, 2<br>(Terminal Block)                            | 12 – 32VDC (+), Power Ground (-)                                                                                                    |  |
|----------------------------------------------------------|----------------------------------------------------------------------------------------------------|--|
| Power2<br>(DC Jack)                                      | 12VDC                                                                                                    |  |
| <b>\( \begin{array}{c} \\ \end{array} \end{array} \)</b> | Earth Ground                                                                                                    |  |
| Relay                                                    | *Warning signal disable for following:  1. The relay contact closes if Power1 and Power2 are both faile but Power3 on.  2. The relay contact closes if Power3 is failed but Power1 and Power2 are both on. |  |

#### Note

There are Terminal Block and DC Jack power inputs can be used to power up this device. Redundant power supplies function is supported.

## **Serial Port Pin Assignment**

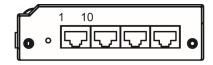

| 10- | 8-  | 4-  | RS-232     | RS-422          | RS-485     |
|-----|-----|-----|------------|-----------------|------------|
| PIN | PIN | PIN |            | (4-wire RS-485) | (2-wire)   |
| 1   |     |     | RJ         |                 |            |
| 2   | 1   |     | DTR        |                 |            |
| 3   | 2   |     | CTS        |                 |            |
| 4   | 3   | 1   | Signal GND | Signal GND      | Signal GND |
| 5   | 4   | 2   | TxD        | RxD +           | D +        |
| 6   | 5   | 3   | RxD        | RxD -           | D -        |
| 7   | 6   | 4   | DCD        | TxD+            |            |
| 8   | 7   |     | RTS        | TxD -           |            |
| 9   | 8   |     | DSR        |                 |            |
| 10  |     |     | Signal GND |                 | -          |

 IED-4010
 Page 4
 IED-4010
 Page 5

# **Default Setting**

The default settings of Serial Device Server are shown in the following:

| Ethernet Port |                                |  |  |
|---------------|--------------------------------|--|--|
| IP Address    | 192.168.1.10                   |  |  |
| Port          | 601 (1st Port)                 |  |  |
| Gateway       |                                |  |  |
| Subnet Mask   | 255.255.255.0                  |  |  |
| Security      |                                |  |  |
| Password      | admin                          |  |  |
| Serial        |                                |  |  |
| COM           | 9600/None/8/1, No flow control |  |  |
| Link Mode     | TCP Server, TCP port 601       |  |  |

### **Reset button:**

- Reboot Device: Press Reset button for 0~10 secs, Status LED flashes every 500 ms
- Default Password: Press Reset button for 11~30 secs, Status LED flashes every 200 ms
- Factory Default: Press Reset button for over 30 secs, Status LED flashes every 1 sec.

# **Configuration**

Xport utility allows user to configure the device IP or map a serial port to a COM port on the PC, etc.

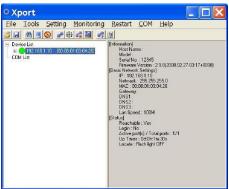

User can also configure the device via web browser

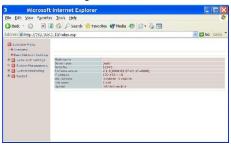

Please refer to User Manual for more details